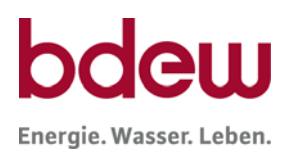

Geschäftsbereich Betriebswirtschaft Nummer 28/2008

**Herausgeber:**

BDEW Bundesverband der Energie- und Wasserwirtschaft e.V. Reinhardtstraße 14 10117 Berlin

Robert-Koch-Platz 4 10115 Berlin

**Ansprechpartner:**

Geschäftsbereich Betriebswirtschaft Dipl.-Kff. Beate Becker Tel. +49 30 726147-209 Fax +49 30 726147-449

beate.becker@bdew.de

## **Energie-Info**

**Anwendungsfehler- und Bestätigungsmeldung APERAK Stand: 2.0 (01.04.2008)**

Berlin, 1. April 2008

## **APERAK (UN/EDIFACT D.07A)**

# BDEW Projektgruppe "Marktschnittstellen"

### **ANWENDUNGSFEHLER- UND BESTÄTIGUNGSMELDUNG**

Stand: 2.0 (01.04.2008)

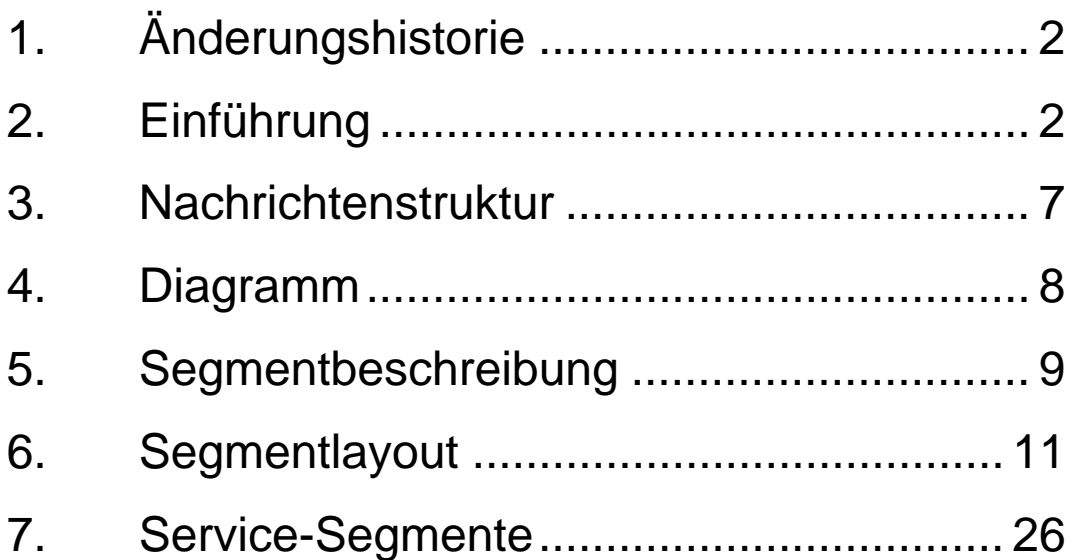

#### ANWENDUNGSFEHLER- UND BESTÄTIGUNGSMELDUNG

#### <span id="page-2-0"></span>**1. Änderungshistorie**

Die vorliegende Version der APERAK stellt die erste verbindliche Version für den deutschen Markt dar, so dass auf eine Änderungshistorie verzichtet werden kann.

#### <span id="page-2-1"></span>**2. Einführung**

**\* Status**

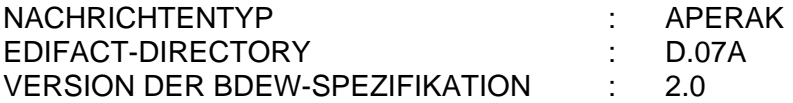

#### **\* Änderungshistorie**

Die angegebenen Änderungen beziehen sich auf die jeweils letzte veröffentlichte Version. Zwischenversionen werden nicht veröffentlicht. Die Version der BDEW Nachrichtenbeschreibung X.Yz ändert sich nach dem folgenden Schema:

X: Wechsel des UN/EDIFACT Verzeichnisses

Der Wechsel der Directories wird nur vorgenommen, wenn eine inhaltliche Änderung dies erforderlich macht. Es werden immer die aktuellen Codelisten verwendet.

Y: Strukturänderung in der BDEW Nachrichtenbeschreibung (Einfügen oder Entfernen von Segmenten oder Segmentgruppen)

z: Textänderung in der BDEW Nachrichtenbeschreibung, Verändern von Qualifiern

#### **\* Definition**

Die Nachricht dient der Kommunikation zwischen Geschäftspartnern in der Energiewirtschaft. Die Nachricht wird benutzt, um eine Bestätigung oder Fehlermeldung zu Nachrichtendateiinhalten auf elektronischem Wege zurückzumelden. Sie enthält Angaben über die empfangenen Dokumente.

#### \* **Erläuterung**

Ziel der Nachricht ist es, im Rahmen des liberalisierten Energiemarktes, den beteiligten Geschäftspartnern ein Instrument bereitzustellen, das ihnen über eine einheitliche, IT-gestützte Standardschnittstelle den zur Abwicklung ihrer Geschäftsprozesse notwendigen Informationsaustausch ermöglicht.

Mit dem Dokument wurde ein "Implementation Guideline" (BDEW-Anwendungsbeschreibungen) erstellt, welche die Umsetzung der Nachricht in die individuellen Anwendungsumgebungen und deren Konvertierung zum Transport ermöglicht. Die Nachricht ist zur Übermittlung der oben genannten Informationen zwischen den Geschäftspartnern innerhalb des Energiemarkts vorgesehen.

#### **\* Grundsätze**

Jede Nachricht beinhaltet eine eindeutige Identifizierung der Nachricht, des Senders und Empfängers, des Nachrichtentyps und des Nachrichtendatums. Auch die Zeitpunkte oder Zeitspannen, auf die sich die enthaltenen Daten beziehen, werden durch die Nachricht eindeutig definiert.

Für das Erstellen und Versenden der Nachricht wird zuerst die zu versendende Information durch das individuelle Anwendungsprogramm für den Export bereitgestellt. Danach werden die Daten in das EDIFACT–Format konvertiert und anschließend versendet. Der Versand ist über unterschiedliche Medien möglich. Der Import verläuft entsprechend entgegengesetzt.

Um eine DV-gestützte Weiterverarbeitung zu gewährleisten und die Möglichkeit von Namenskollisionen zu vermeiden, wird dort, wo keine automatisierte Vergabe der Dateinamen erfolgt, eine standardisierte Benennung der Dateien in folgender Form verwendet:

APERAK\_\_von\_an\_yyyymmdd\_lfd.txt

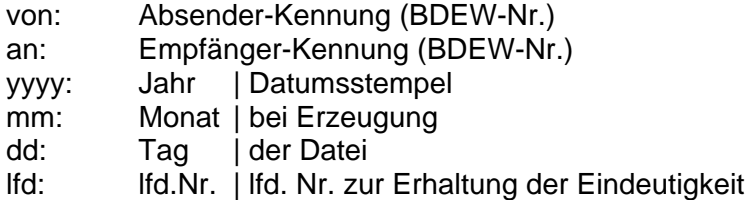

Als Trennzeichen wird der Unterstrich ( \_ ) und als Extension .txt für APERAK-Textdateien empfohlen.

#### **\* Zeitangaben und Zeitzonen**

Die in einer Nachricht vorkommenden Zeiten werden in der für die jeweilige Zeitzone gültigen gesetzlichen Zeitangabe notiert (z. B. MEZ, MESZ). Die Zeitzone (inkl. der Sommer-/Winterzeit) wird nach ISO 8601 als Abweichung zur UTC ("Universal Time") jeweils direkt mit der korrespondierenden Zeitangabe angegeben (z. B. "12:00+01" entspricht "12 Uhr, Mitteleuropäische Zeit, MEZ", d. h. "UTC plus eine Stunde", "14:00+02" entspricht "14 Uhr, Mitteleuropäische Sommerzeit, MESZ", d. h. "UTC plus zwei Stunden").

Die Datumsumschaltung orientiert sich an dem Beginn bzw. Ende eines Tages. Der Tagesanfang beginnt um 00:00 Uhr, Tagesende ist dem gemäß 00:00 Uhr des Folgetages.

Hinweise zur Verwendung sind in den entsprechenden Segmentbeschreibungen angegeben.

#### **\* Datenschutz und Datensicherheit**

Der elektronische Austausch personenbezogener Daten (z. B. Kundenstammdaten o. ä.) unterliegt dem Datenschutz gemäß dem Bundesdatenschutzgesetz (BDSG). Technische und organisatorische Maßnahmen zu Datenschutz und Datensicherheit sind in § 9 und Anlage zu § 9 BDSG geregelt. Die Daten dürfen nur Geschäftspartnern zur Verfügung gestellt werden, die in dem Übermittlungsverfahren eindeutig identifiziert werden können. Deren Zugriffsrechte sind auf das erforderliche Minimum zu begrenzen.

Die Sicherheit des Austausches von EDI-Nachrichten hängt stark vom Übertragungsweg ab, der mittels einer Datenaustauschvereinbarung zwischen den Datenaustauschpartnern bilateral festgelegt wird. Wird X.400 zum Beispiel als Übertragungsprotokoll gewählt, werden Sicherheitsaspekte vom X.400-Provider gewährleistet. Wenn der Datenaustausch mittels SMTP oder FTP über das Internet bevorzugt wird, sind die Datenaustauschpartner in der Pflicht, die Sicherheitsvorkehrungen unternehmensübergreifend bereitzustellen. Eine Sammlung technischer und organisatorischer Empfehlungen der Projektgruppe "VEDIS" (Sicherheit und Verbindlichkeit beim elektronischen Datenaustausch) zu den notwendigen Maßnahmen, zusammen mit weiteren, unterstützenden Dokumenten, ist beim BDEW erhältlich.

#### **\* Datenaustauschstruktur und Servicesegmente**

Die Struktur einer EDIFACT-Übertragungsdatei wird in verschiedene Gruppenebenen eingeteilt. Die Service-Segmente bilden die Klammern um die Gruppen.

Das erste mögliche Service-Segment einer Übertragungsdatei ist das UNA-Segment, welches zur Anzeige der Trennzeichen benutzt wird, die bei der Übertragung verwendet werden.

Das zweite Service-Segment "UNB" zeigt den Beginn der Übertragung an.

Das letzte Service-Segment "UNH" kennzeichnet den Beginn einer Nachricht.

Zu jedem Anfangs-Service-Segment gibt es ein Ende-Service-Segment (Bitte beachten, dass UNA kein Anfangs-Segment ist).

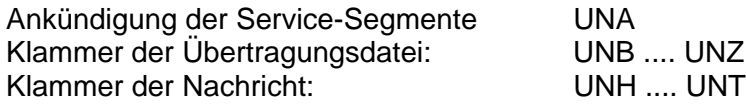

Die Austauschstruktur kann wie folgt dargestellt werden:

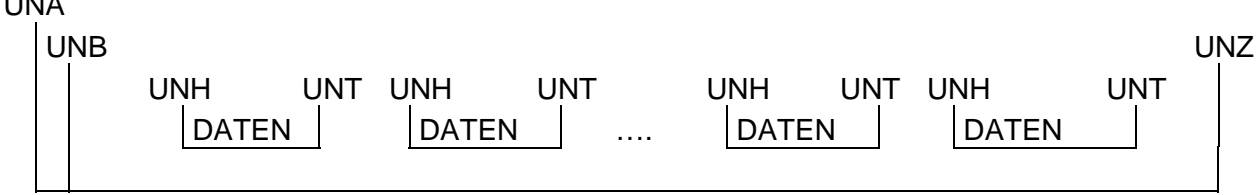

Das Segment UNA ist abhängig vom benutzten Zeichensatz. Wenn der Standardzeichensatz benutzt wird, ist das UNA-Segment nicht notwendig. Wird, wie in Deutschland üblich, als Dezimaltrennzeichen das Komma verwendet, so ist das UNA-Segment zwingend erforderlich.

[UNA](#page-2-0)

Die Segmente UNB..UNZ und UNH..UNT sind Muss-Angaben.

Die eigentliche Nachricht wird üblicherweise in Kopf-, Positions- und Summenteil gegliedert. In Nachrichten, in denen Zweideutigkeiten zwischen den Teilen auftreten könnten, wird das Segment UNS zur Trennung verwendet.

Das Layout der Service-Segmente UNA und UNB..UNZ wird in Kapitel 7 beschrieben.

Die Segmente UNH und UNT werden in den Nachrichtenbeschreibungen an entsprechender Stelle erläutert.

#### **UML-Datenmodell der APERAK Nachricht**

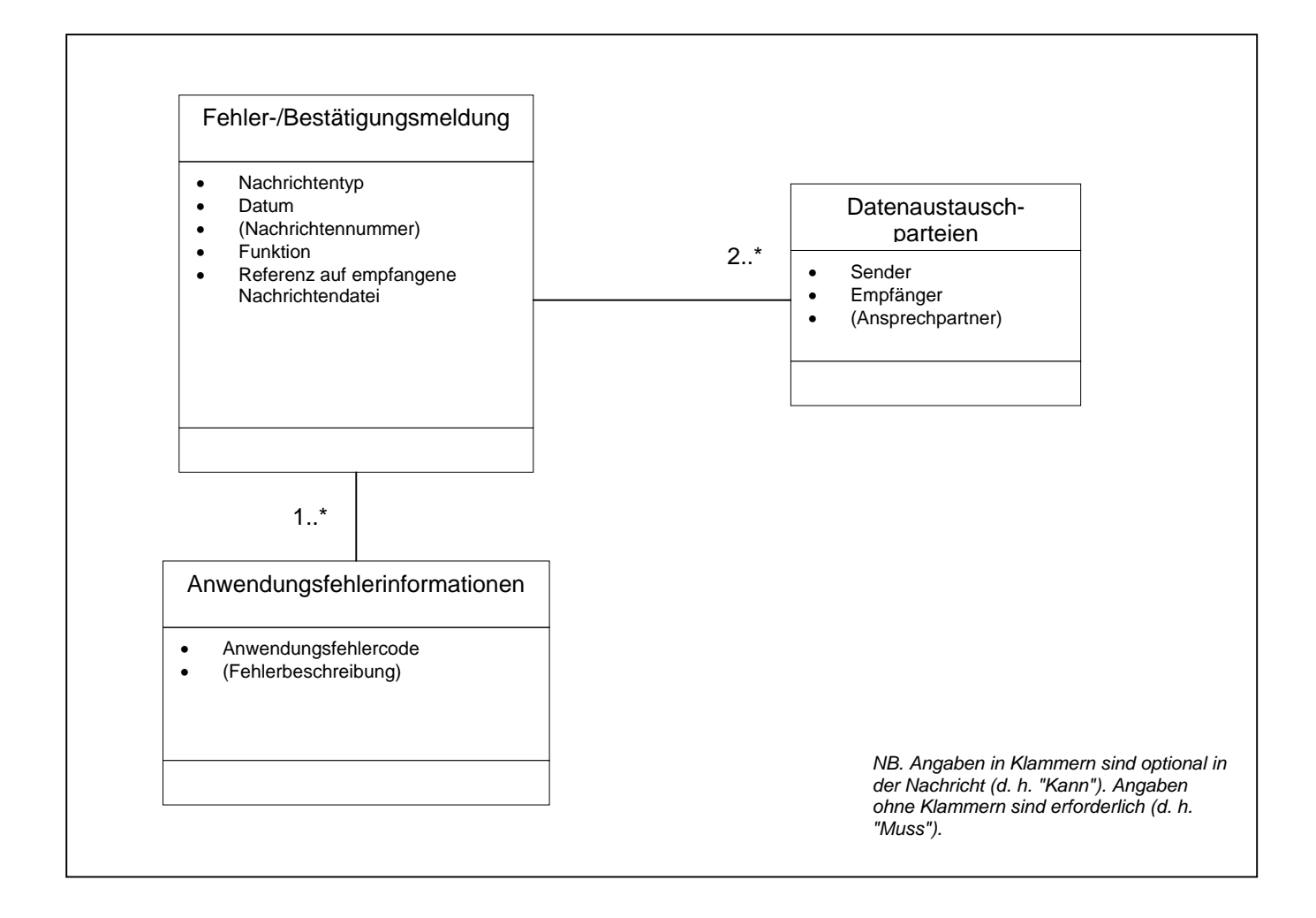

#### <span id="page-7-0"></span>**3. Nachrichtenstruktur**

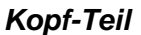

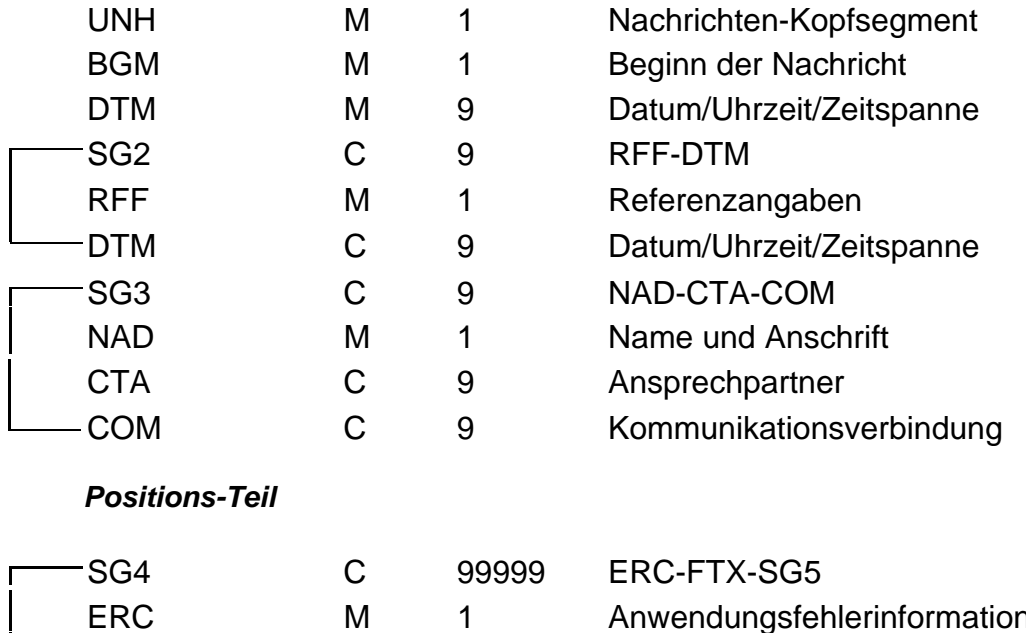

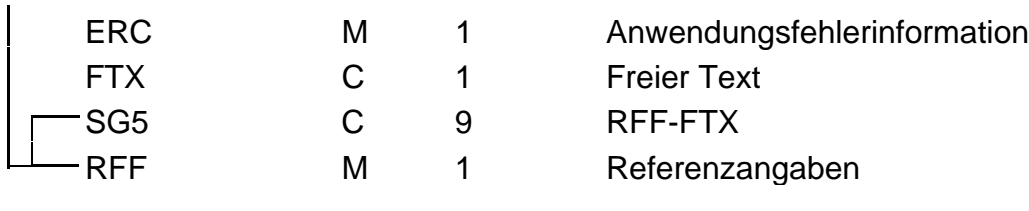

#### *Summen-Teil*

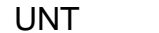

M 1 Nachrichten-Endesegment

**BDEW - Marktschnittstellen UN/EDIFACT D.07A APERAK 2.0 01.04.2008**

<span id="page-8-0"></span>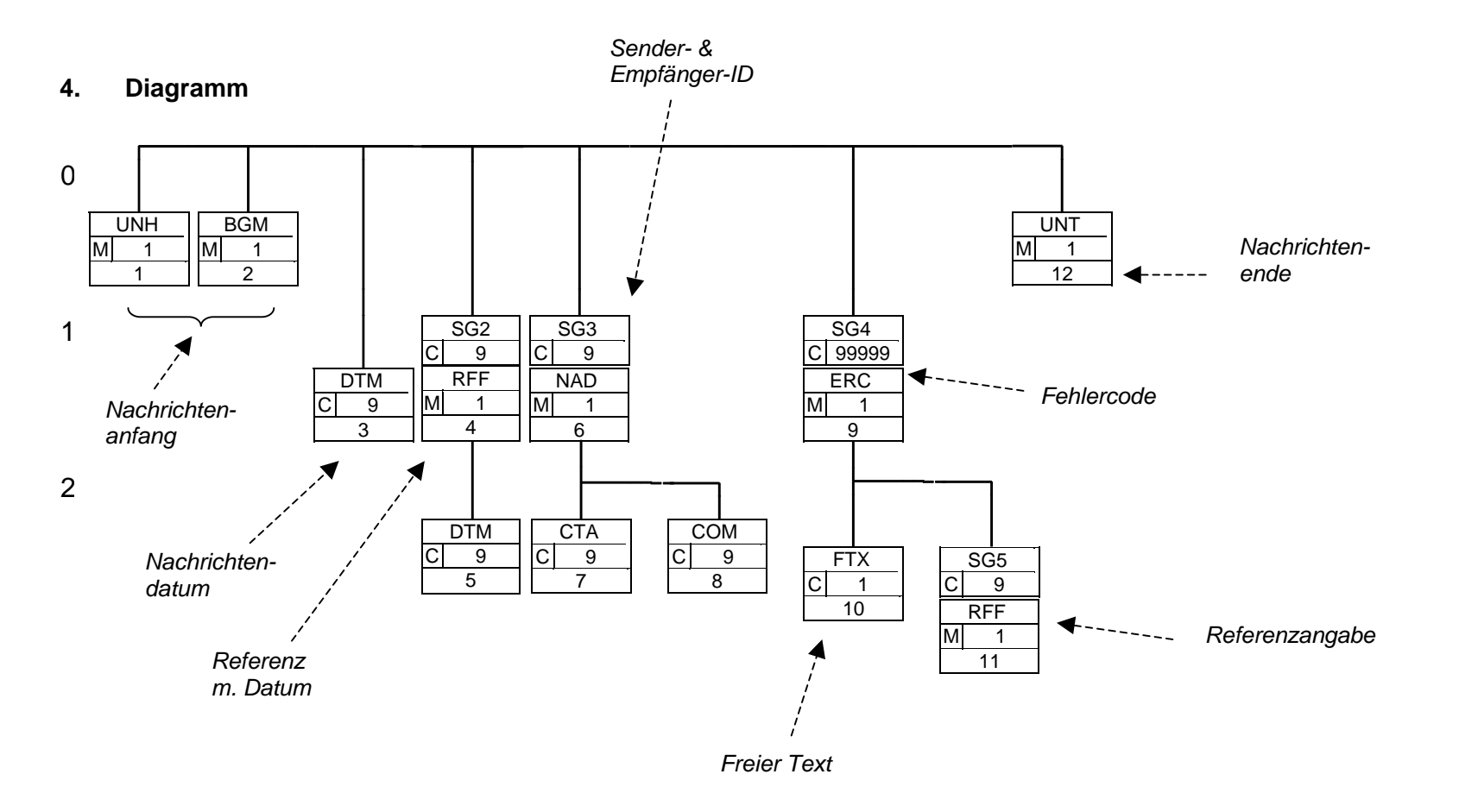

#### <span id="page-9-0"></span>**5. Segmentbeschreibung**

÷

*Kopf-Teil*

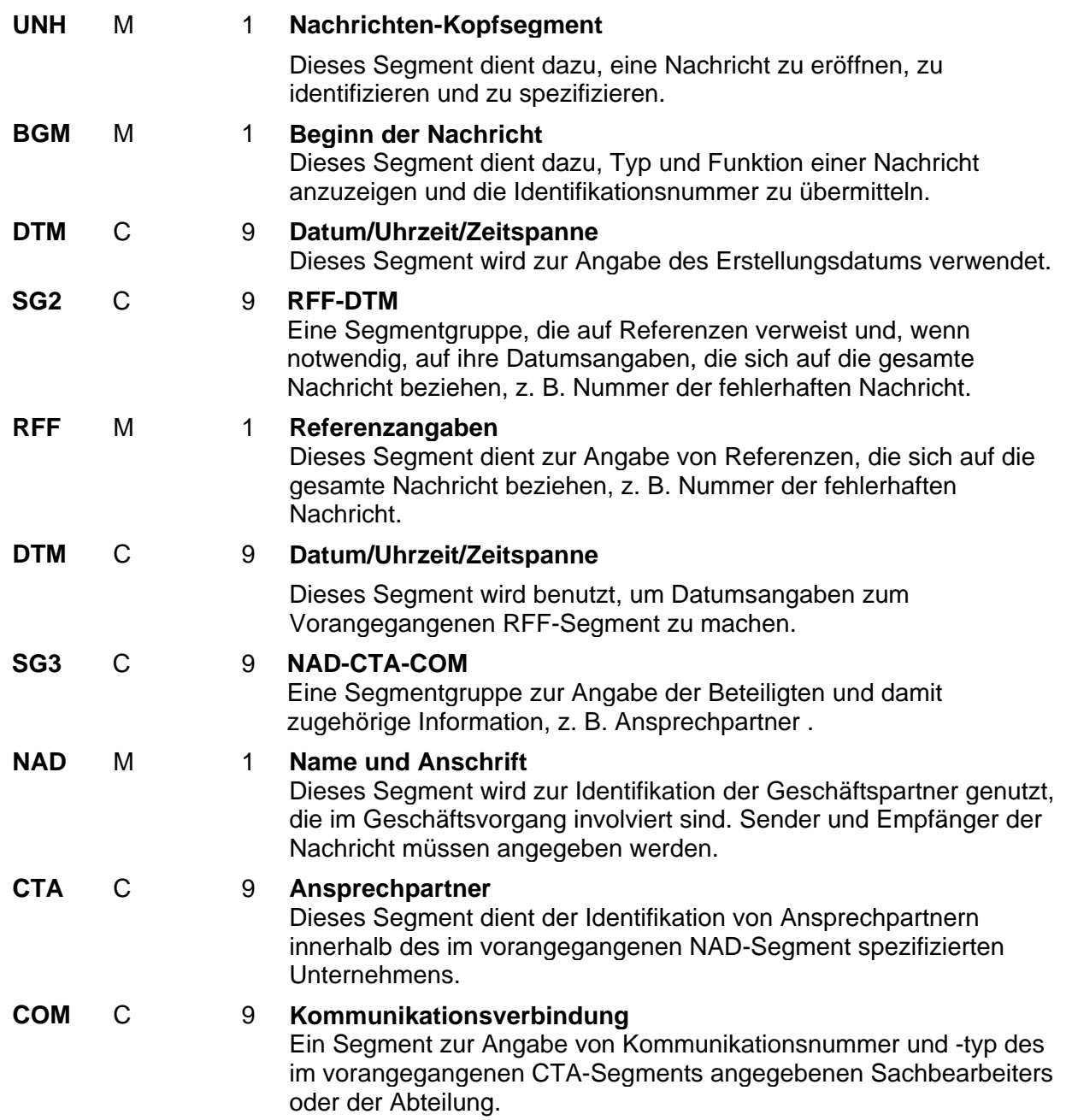

#### *Positions-Teil*

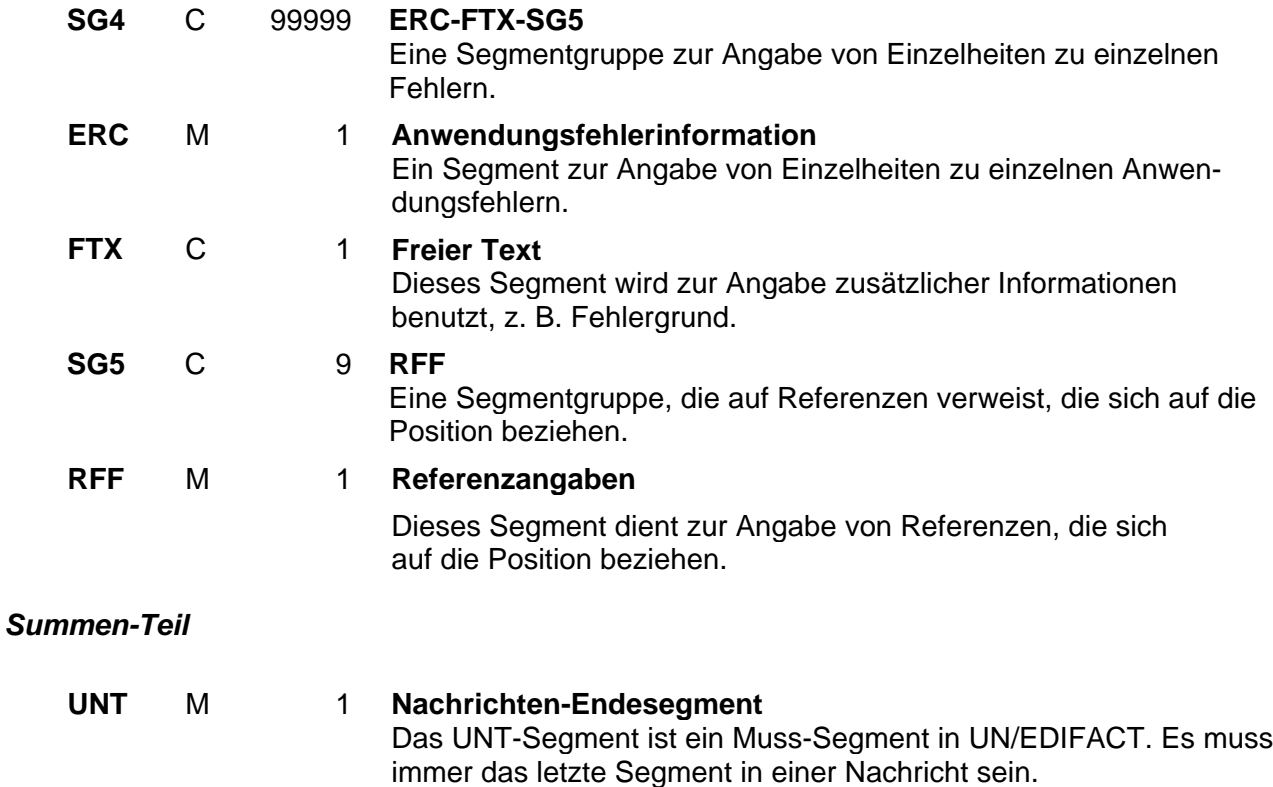

#### <span id="page-11-0"></span>**6. Segmentlayout**

Dieses Kapitel beschreibt alle Segmente, die in dem Nachrichtentyp "APERAK" verwendet werden können. Die Segmentbeschreibung entspricht dem EDIFACT-Original. Die Kommentare zur BDEW-Spezifikation werden in der rechten Spalte als Anmerkung ausgewiesen.

#### *Hinweise:*

- 1. Die Segmente werden in der gleichen Reihenfolge aufgelistet, in der sie auch in der Nachricht erscheinen. Jedem Segmentbezeichner bzw. jeder Segmentgruppe folgt ein Kann/Muss-Indikator – s. u. –, die maximale Anzahl der Wiederholmöglichkeiten und eine Segmentbeschreibung.
- 2. Von links nach rechts enthält die erste Spalte die Datenelementbezeichnung und Beschreibungen, gefolgt von einer zweiten Spalte mit Angabe des EDIFACT-Status "**C**onditional" oder "**M**andatory" ("Kann" oder "Muss"), dem Datenformat sowie der Länge des Datenelements. Diese ersten Informationen bilden die Original-EDIFACT-Beschreibung ab.

Der EDIFACT-Beschreibung folgen in der dritten und vierten Spalte spezifische Informationen zur BDEW-Spezifikation. In der dritten Spalte ist ein Statusindikator für die Benutzung von Kann-EDIFACT-Datenelementen enthalten (siehe nachfolgend 2.1 bis 2.2), in der vierten Spalte stehen Bemerkungen und verwendete Codewerte für spezielle Datenelemente der Nachricht. Achtung: nur die in der vierten Spalte angezeigten Codewerte sind beim Datenaustausch zu verwenden.

- 2.1 Muss-Datenelemente aus EDIFACT-Segmenten behalten ihren Status in der BDEW-Spezifikation.
- 2.2 Zusätzlich gibt es fünf Statustypen mit einem **K**ann-EDIFACT-Status (=C) für einfache Datenelemente, Gruppendatenelementen und Datenelementgruppen. Diese sind anschließend angeführt und können bei Bedarf in der Erklärungsspalte angegeben sein.
	- ERFORDERLICH **R** Gibt an, dass der Gebrauch dieses Elements erforderlich ist und es verwendet werden muss.
	- EMPFOHLEN **A** Gibt an, dass der Gebrauch dieses Elements empfohlen wird.
	- ABHÄNGIG **D** Gibt an, dass der Gebrauch dieses Elements von bestimmten Bedingungen abhängt, die in entsprechenden Hinweisen beschrieben sind.
	- OPTIONAL **O** Gibt an, dass der Gebrauch dieses Elements optional ist und die Verwendung dem Ermessen des Anwenders unterliegt.
	- NICHT BENUTZT **N** Gibt an, dass dieses Element nicht benötigt wird und ausgelassen werden sollte.

Wenn eine Datenelementgruppe mit **N, NICHT BENUTZT,** gekennzeichnet ist, gilt die Angabe für alle enthaltenen Datenelemente. Die einzelnen Datenelemente sind dann nicht mit einer separaten Kennzeichnung versehen.

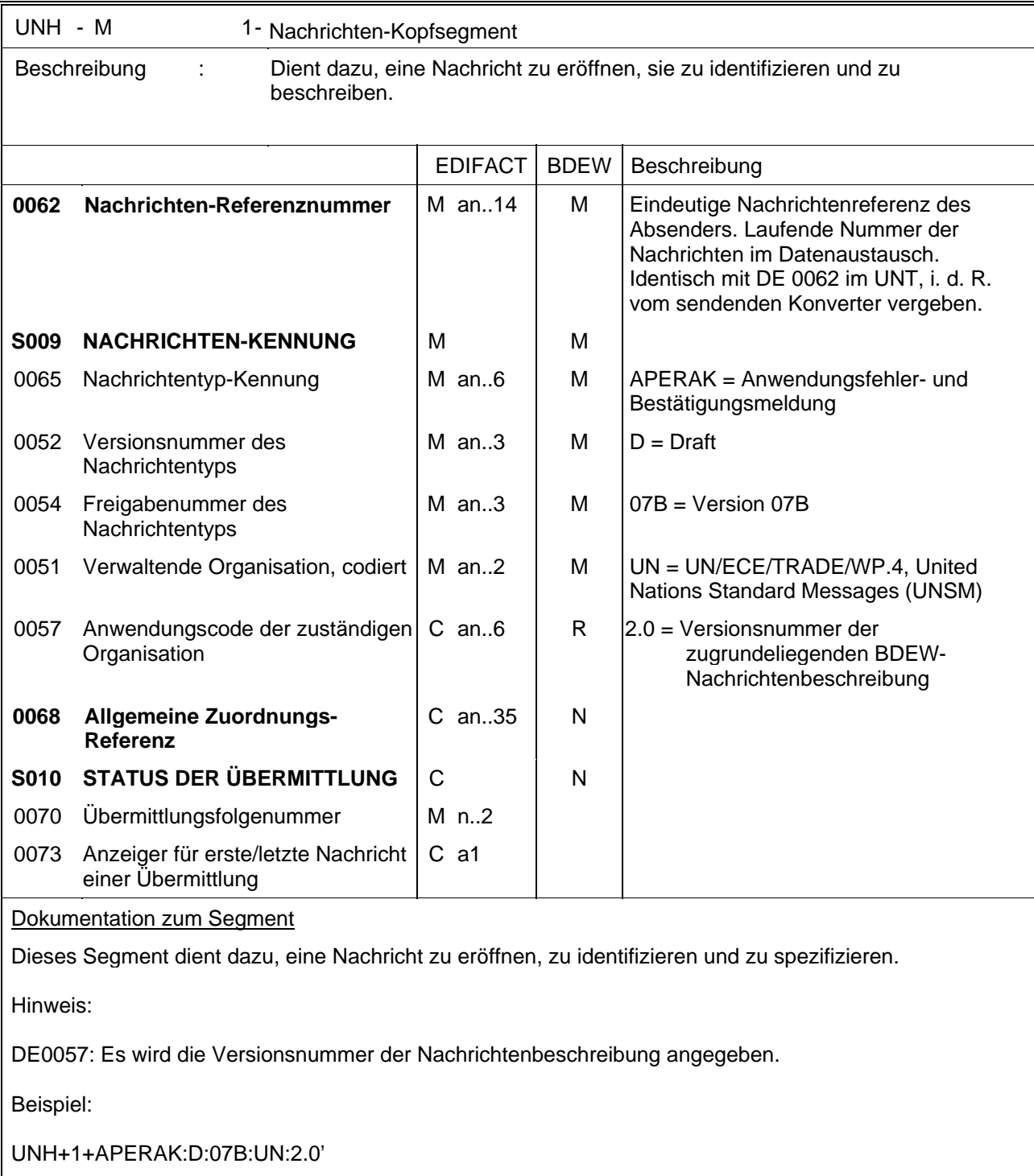

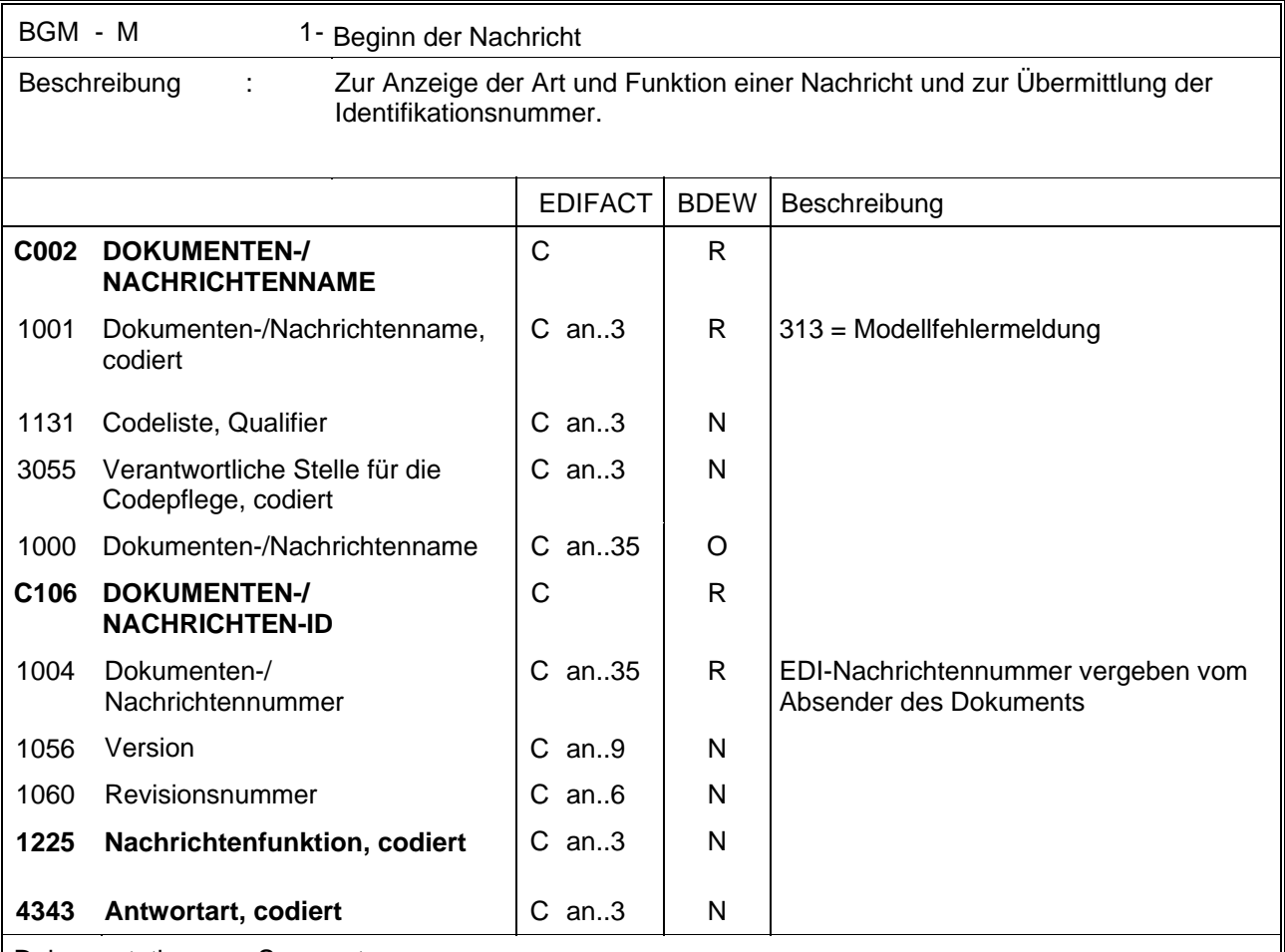

Dokumentation zum Segment

Dieses Segment dient dazu, Typ und Funktion einer Nachricht anzuzeigen und die Identifikationsnummer zu übermitteln.

Es wird empfohlen, die Länge der Dokumentennummer 17 Stellen nicht überschreiten zu lassen.

Beispiel:

BGM+313+AFBM5422'

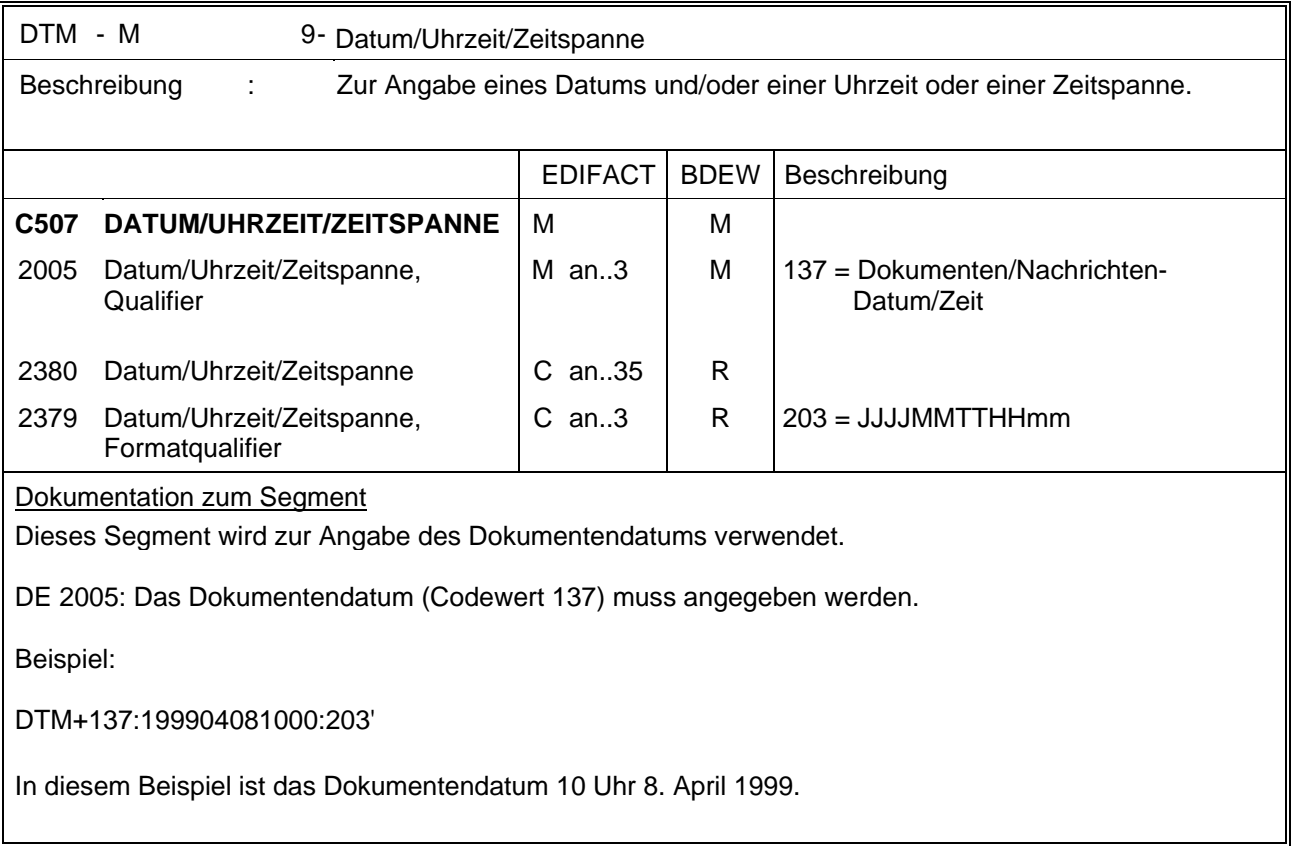

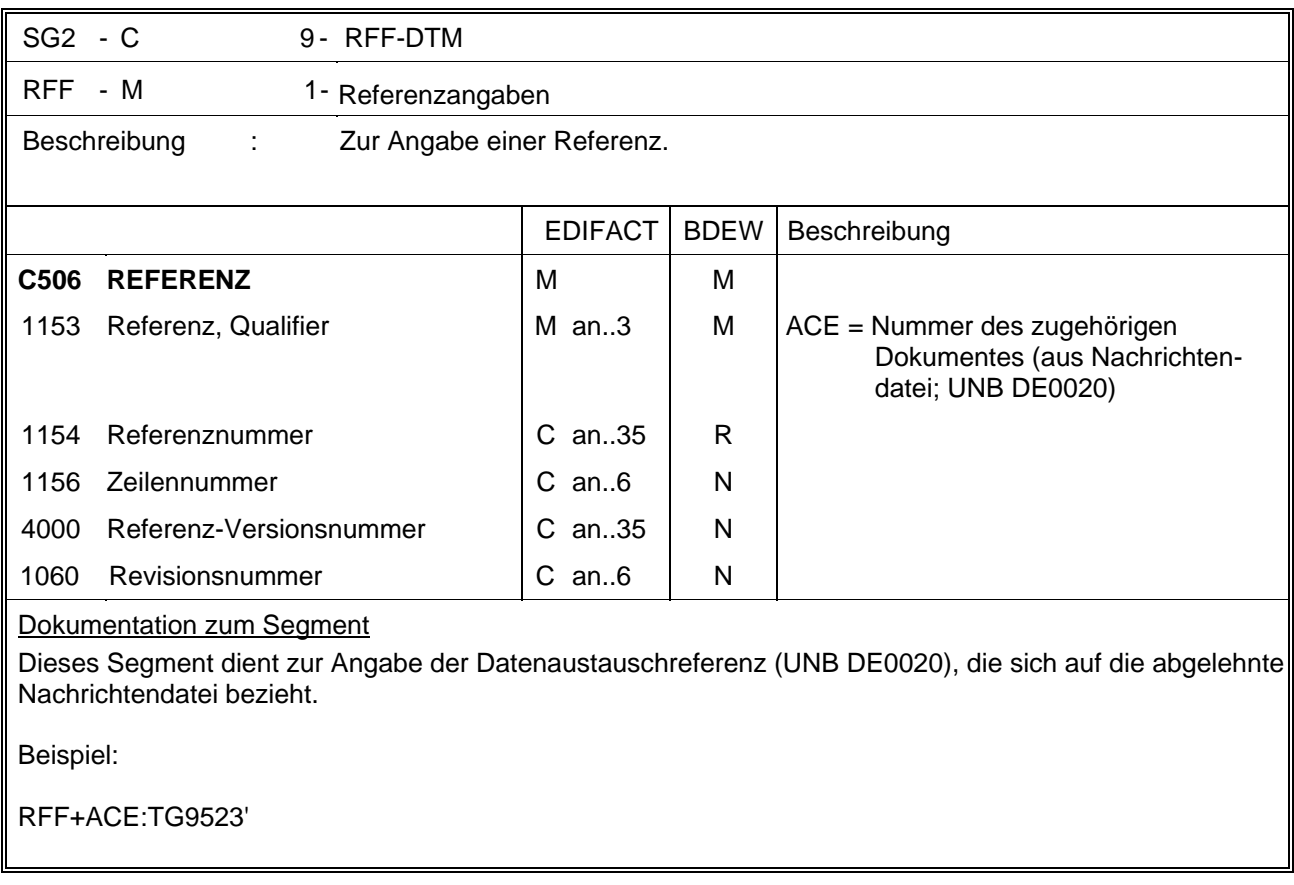

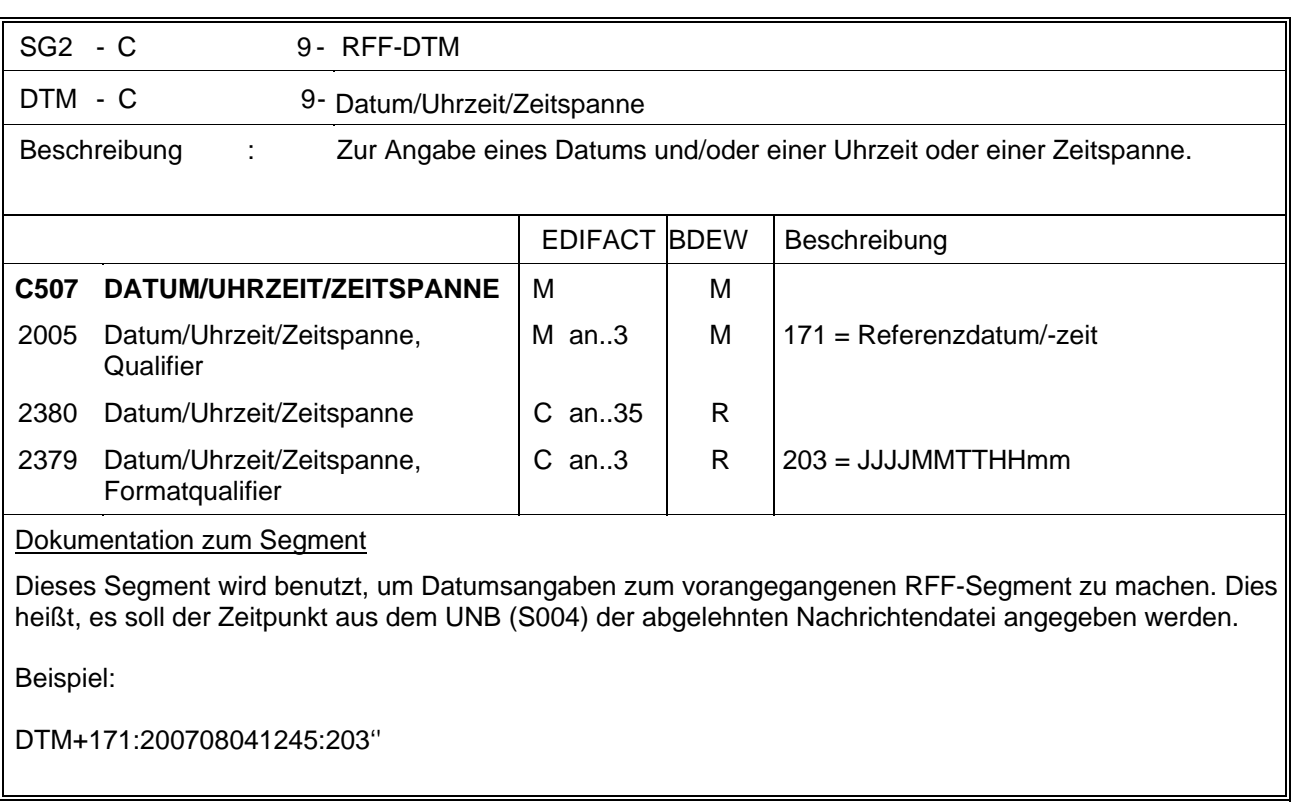

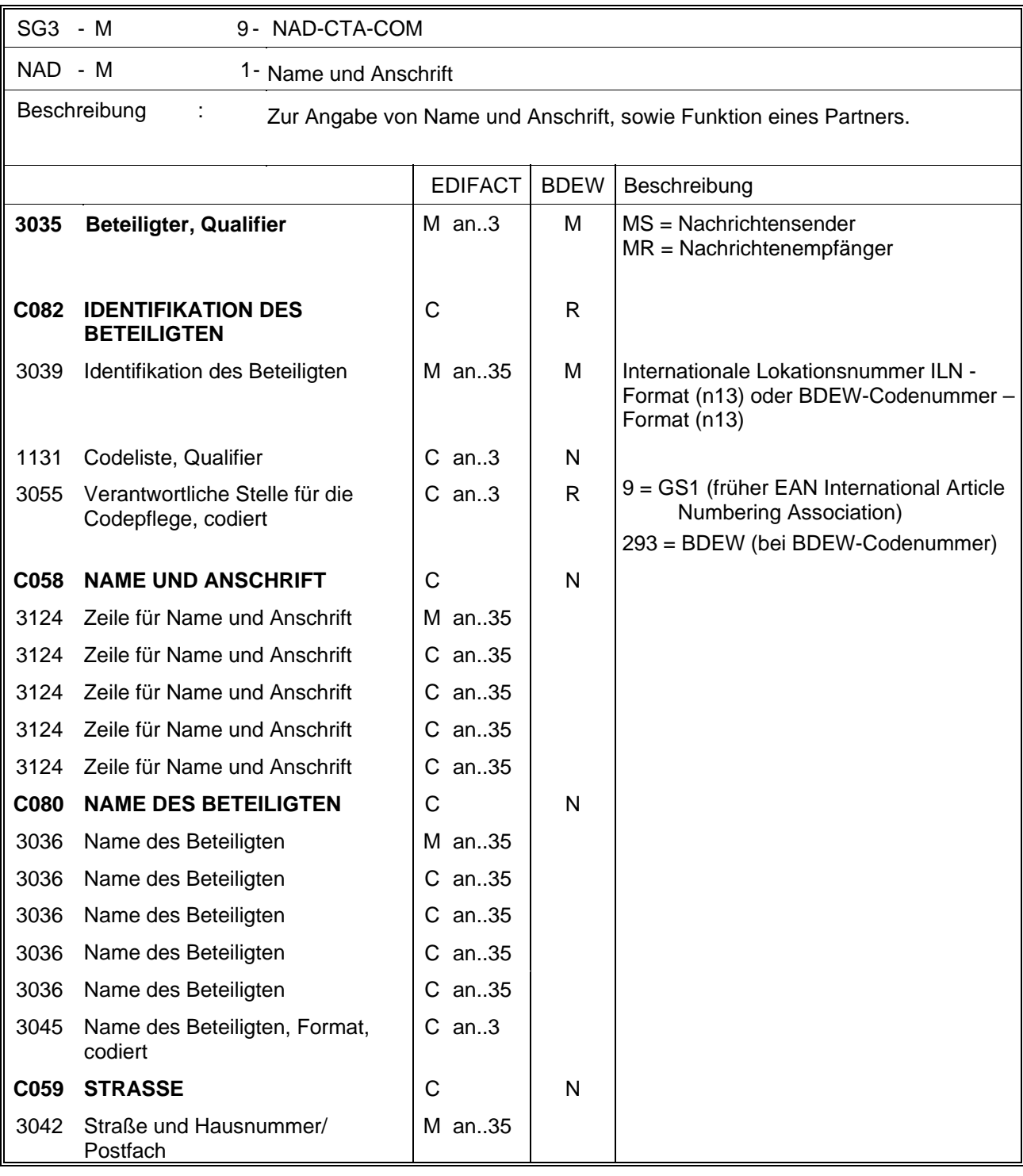

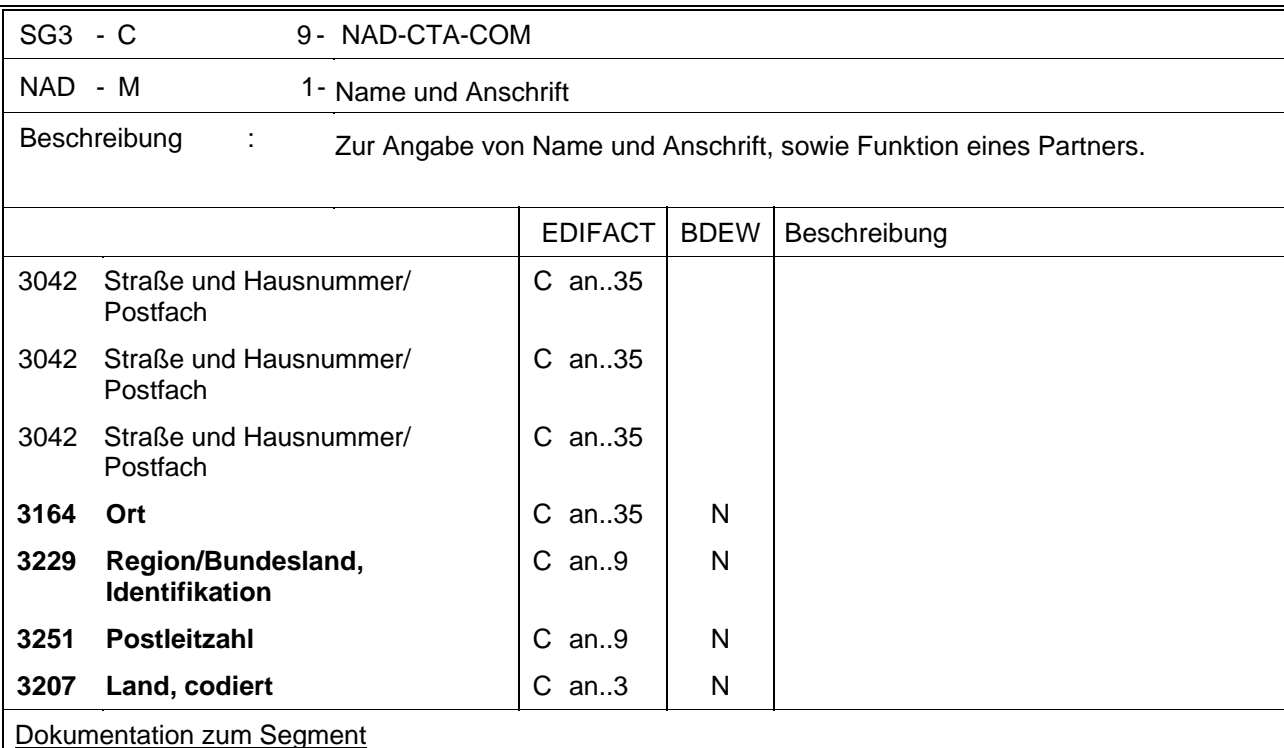

Dieses Segment wird zur Identifikation der Geschäftspartner genutzt, die im Vorgang beteiligt sind. Sender (i. d. R. Datenverantwortlicher) und Empfänger müssen angegeben werden.

DE 3039: Zur Identifikation der Partner wird die Verwendung der Internationalen Lokationsnummer (ILN) empfohlen, wenn bekannt. Wahlweise kann hierfür die BDEW-Codenummer angegeben werden.

Beispiel:

NAD+MS+9900204000002::293' NAD+MR+5412345000020::9'

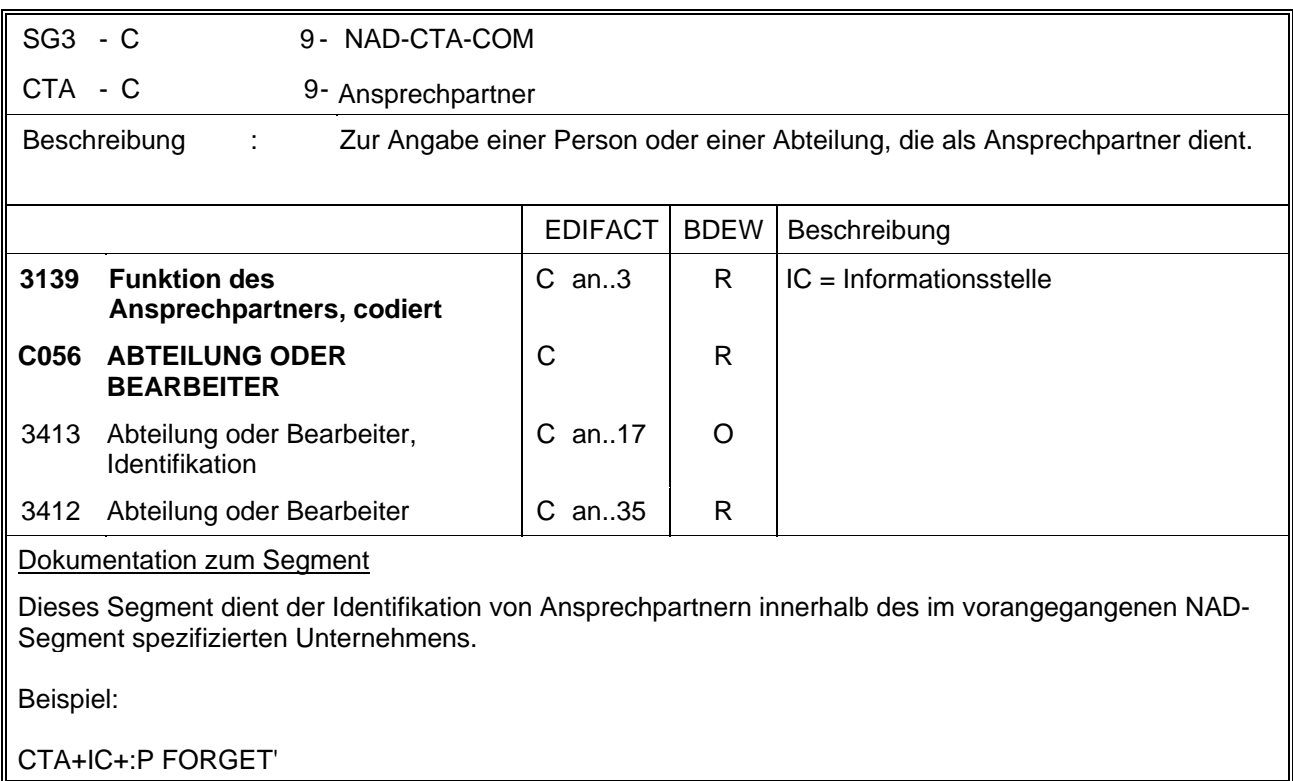

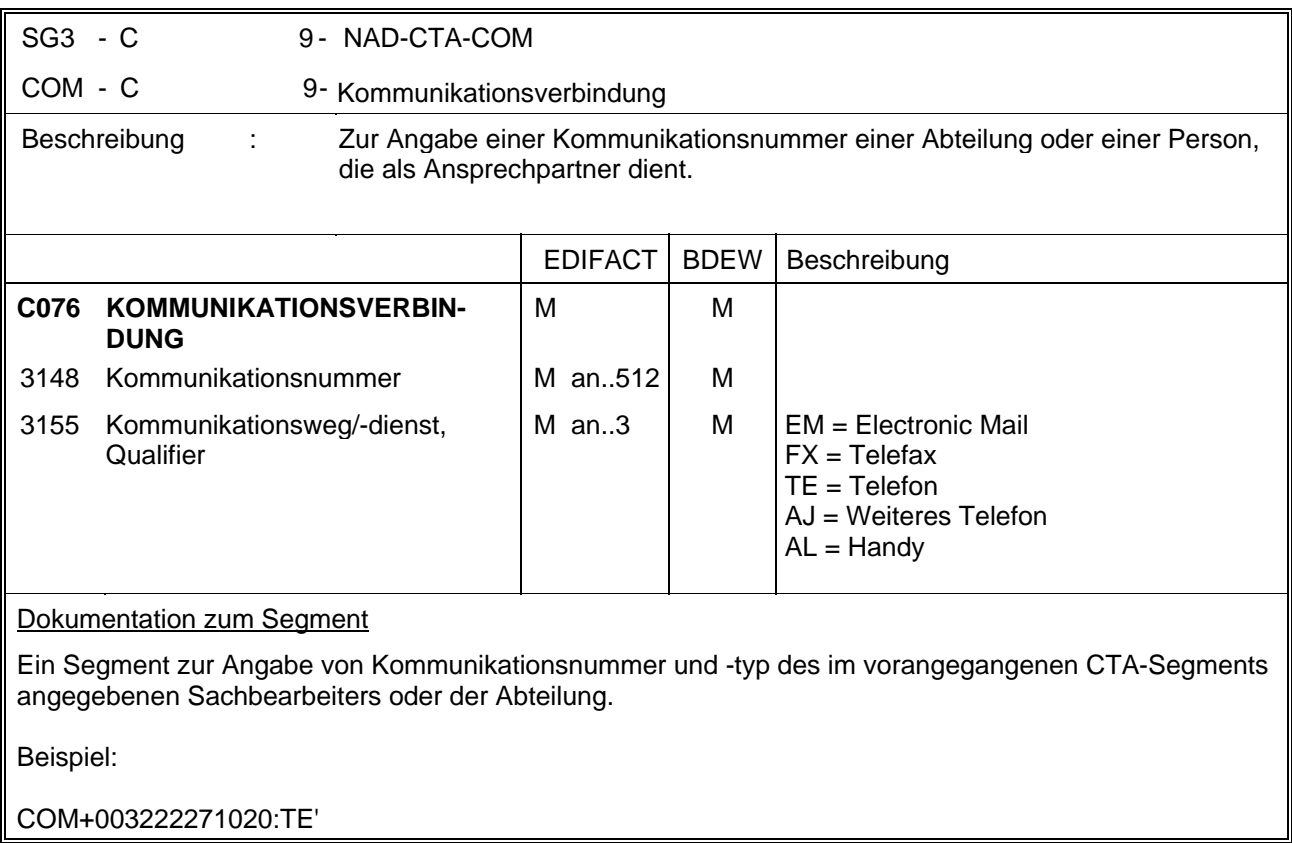

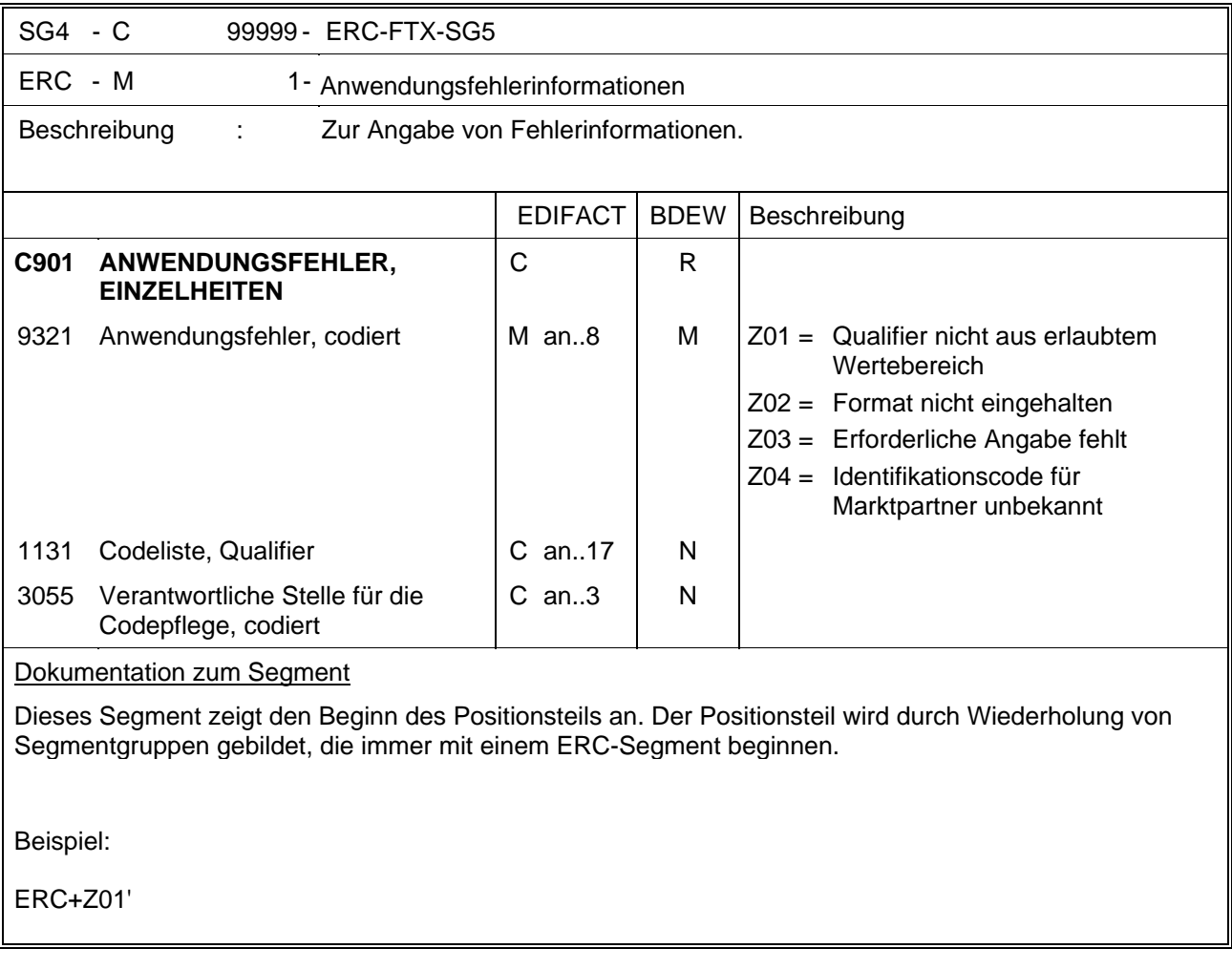

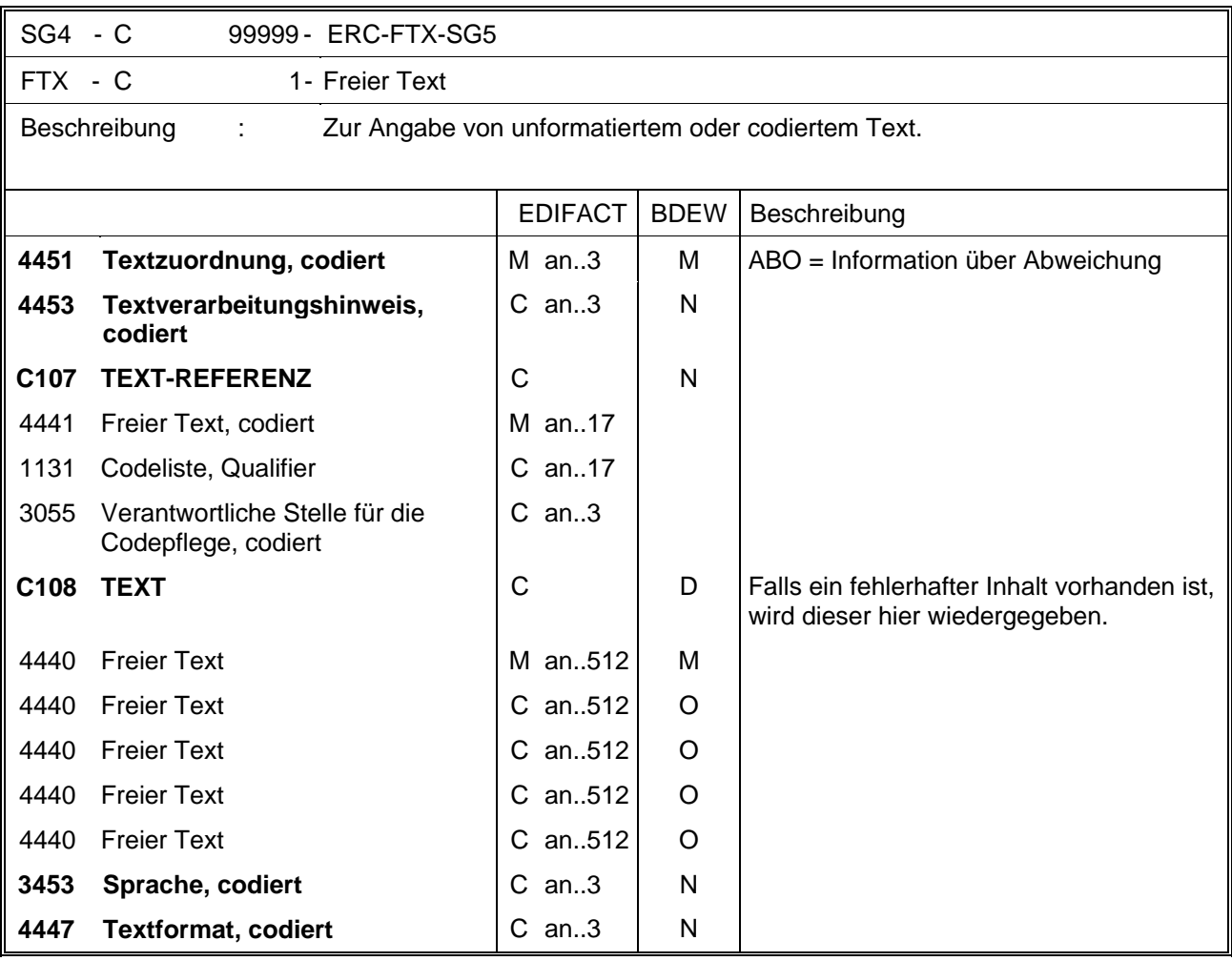

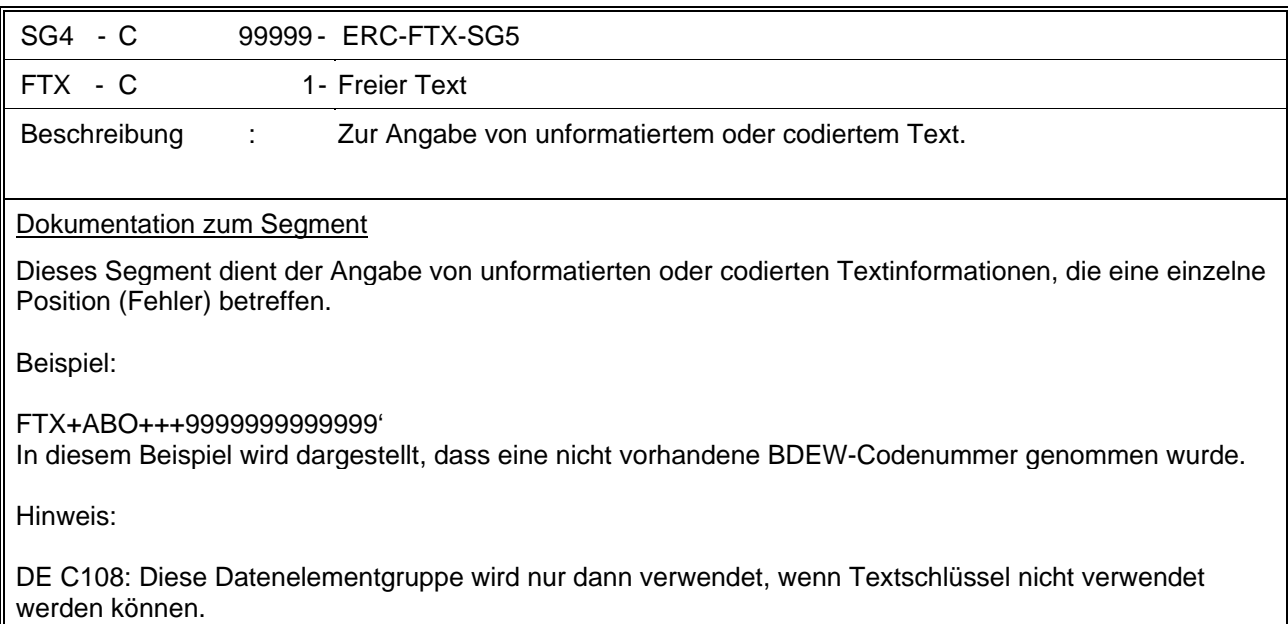

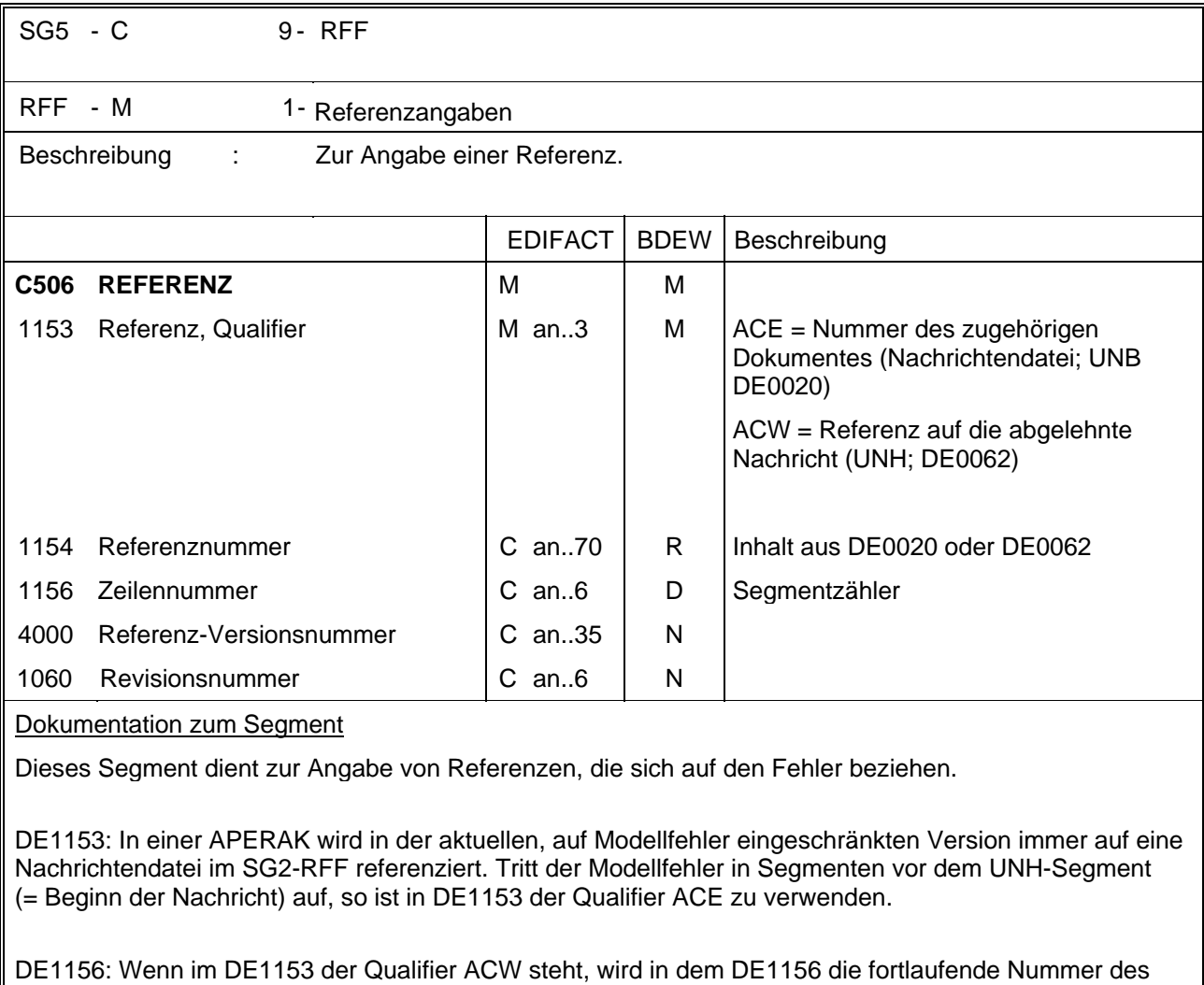

Fehlersegmentes angegeben. (Die Zählung beginnt bei dem angegebenen UNH, DE0062 mit 1). Wenn im DE 1153 der Qualifier ACE steht, wird das Datenelement 1156 nicht verwendet.

Beispiele:

RFF+ACW:131:17' In der Nachricht mit der Nummer 131 ist im Segment 17 der Fehler aufgetreten.

RFF+ACE:3'

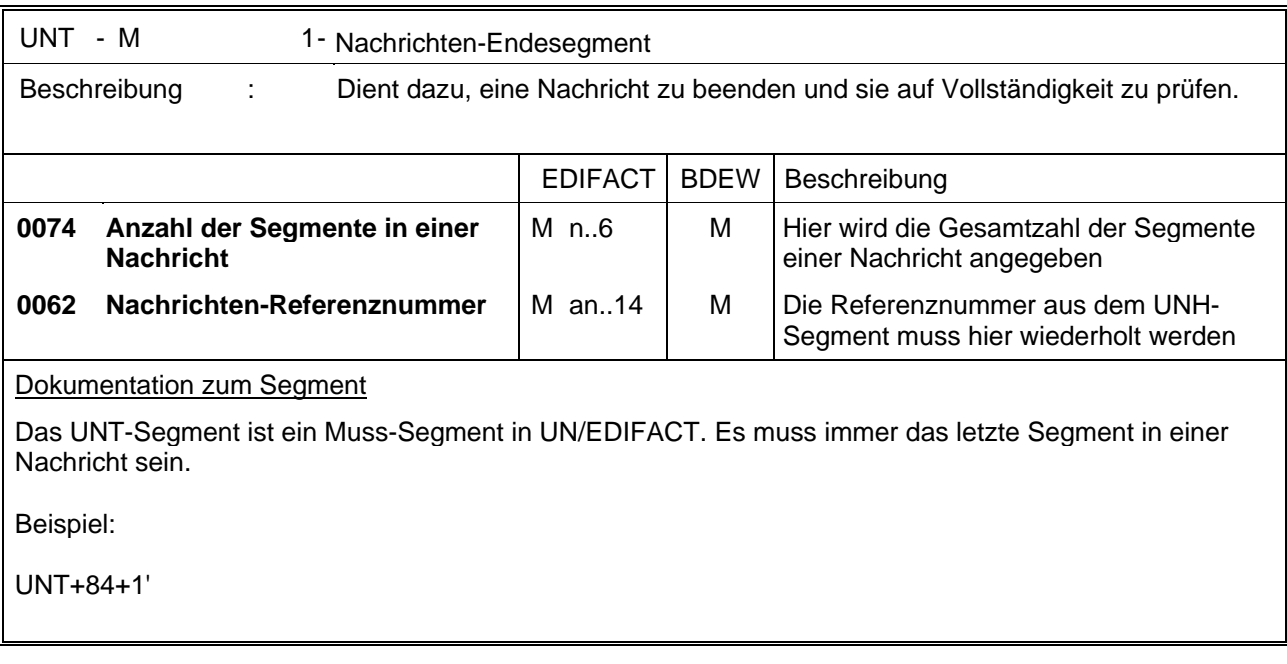

#### <span id="page-26-0"></span>**7. Service-Segmente**

Die Service-Segmente werden nach UN/EDIFACT-Syntax verwendet, siehe hierzu die entsprechende Dokumentation (ISO 9735 Version 3.)

#### **Segmentlayout - UNA-Segment**

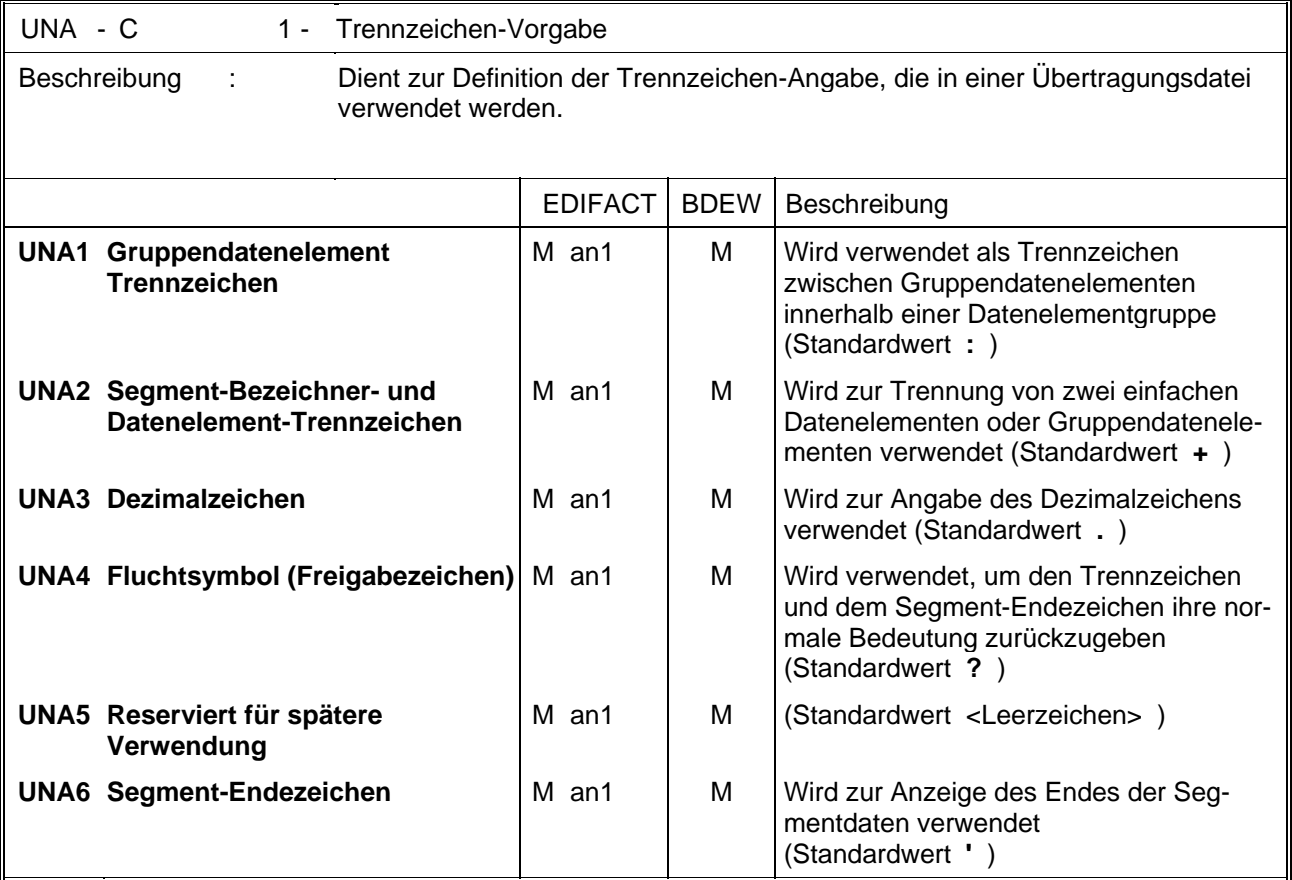

#### Dokumentation zum Segment

Dieses Segment wird benutzt, um den Empfänger der Übertragungsdatei darüber zu unterrichten, dass andere Trennzeichen als die Standardtrennzeichen benutzt werden.

Bei Anwendung der Standardtrennzeichen braucht das UNA-Segment nicht gesendet werden. Wenn es gesendet wird, muss es unmittelbar dem UNB-Segment vorangehen und die sechs vom Sender gewählten Trennzeichen enthalten.

Unabhängig davon, ob alle Trennzeichen geändert wurden, muss jedes Datenelement innerhalb dieses Segmentes gefüllt werden, d. h. wenn Standardzeichen mit nutzerdefinierten Zeichen gemischt verwendet werden, müssen alle verwendeten Trennzeichen angegeben werden.

Die Angabe der Trennzeichen im UNA-Segment erfolgt ohne Verwendung von Trennzeichen zwischen den Datenelementen.

#### **Segmentlayout - UNB-Segment**

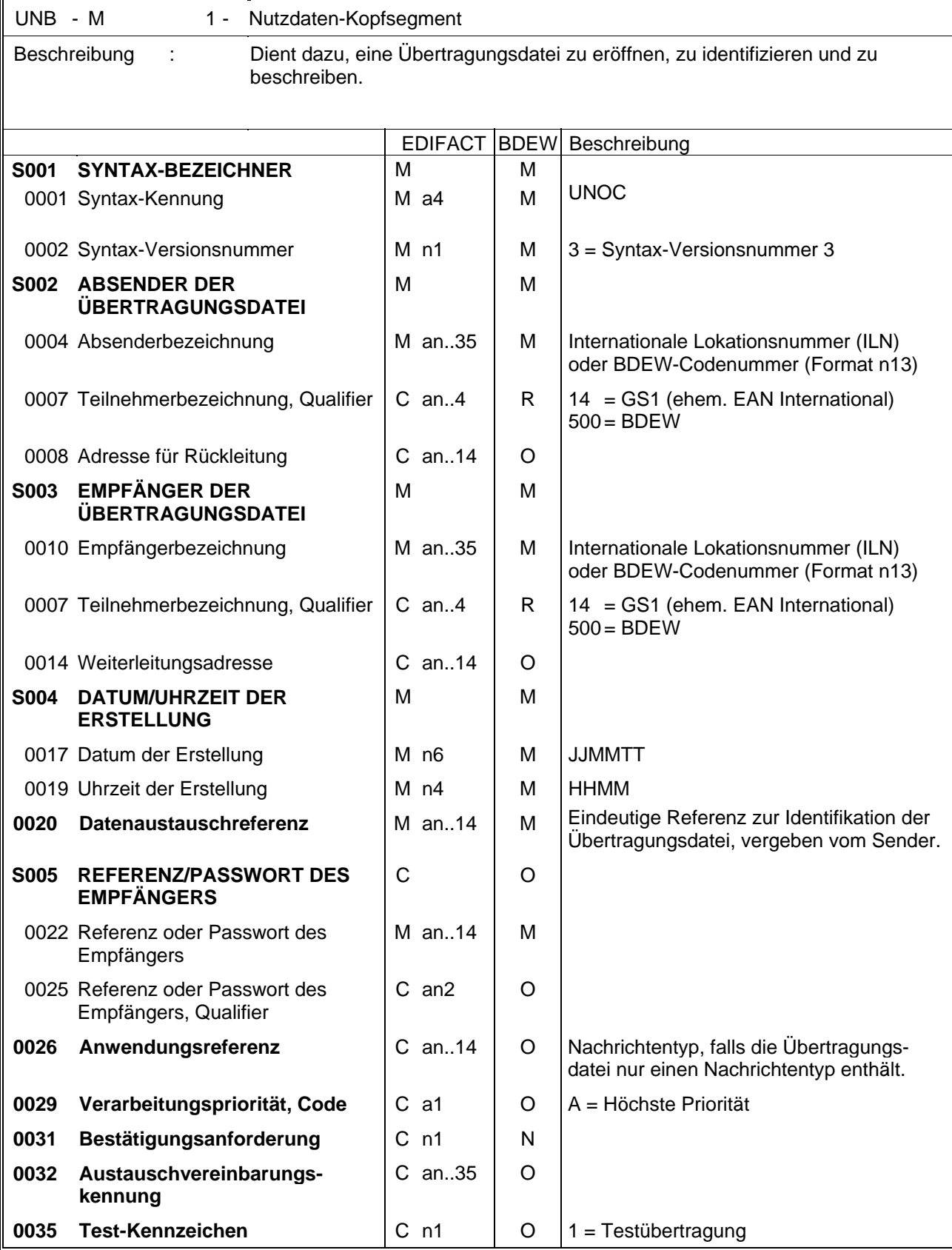

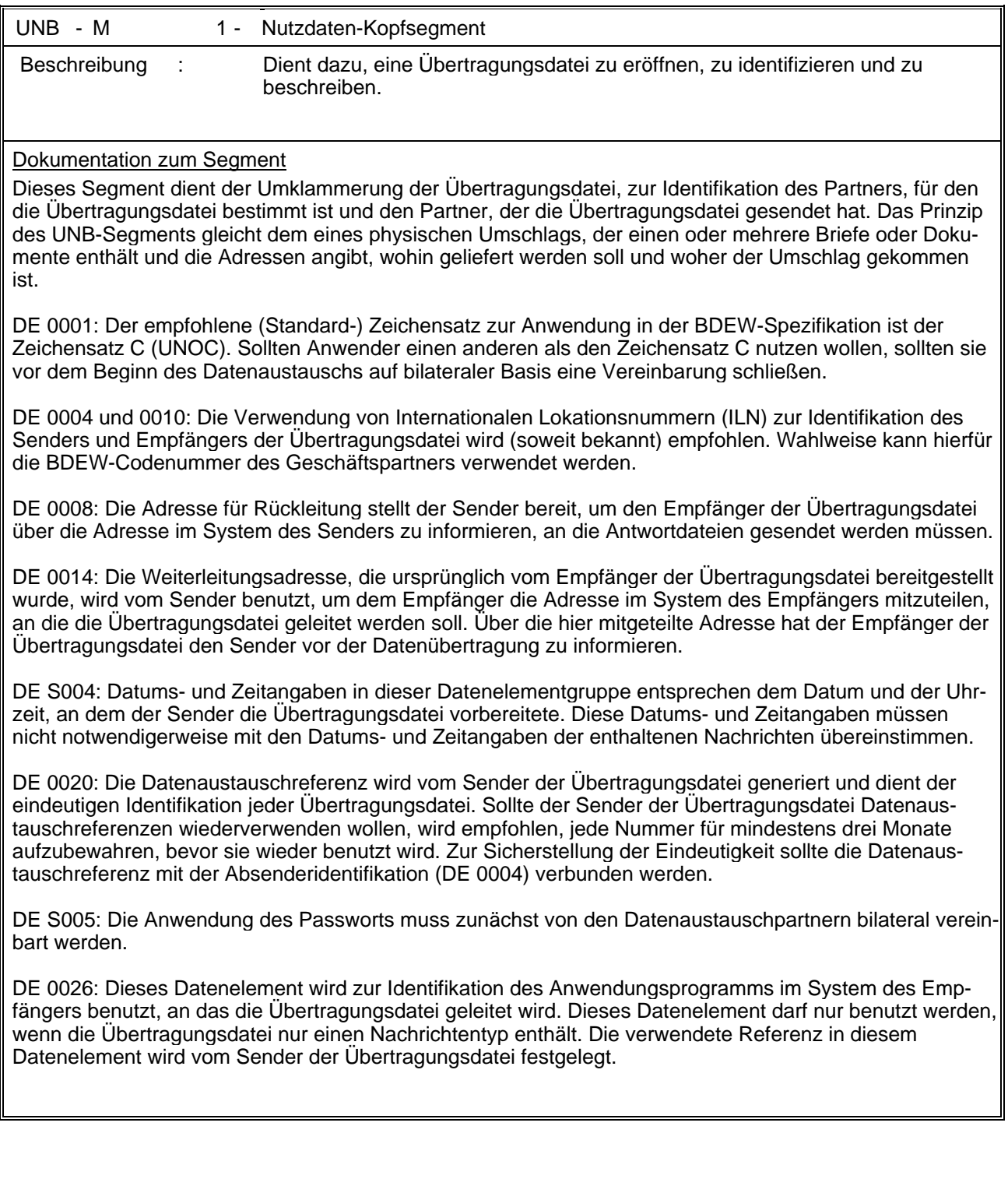

#### **Segmentlayout - UNZ-Segment**

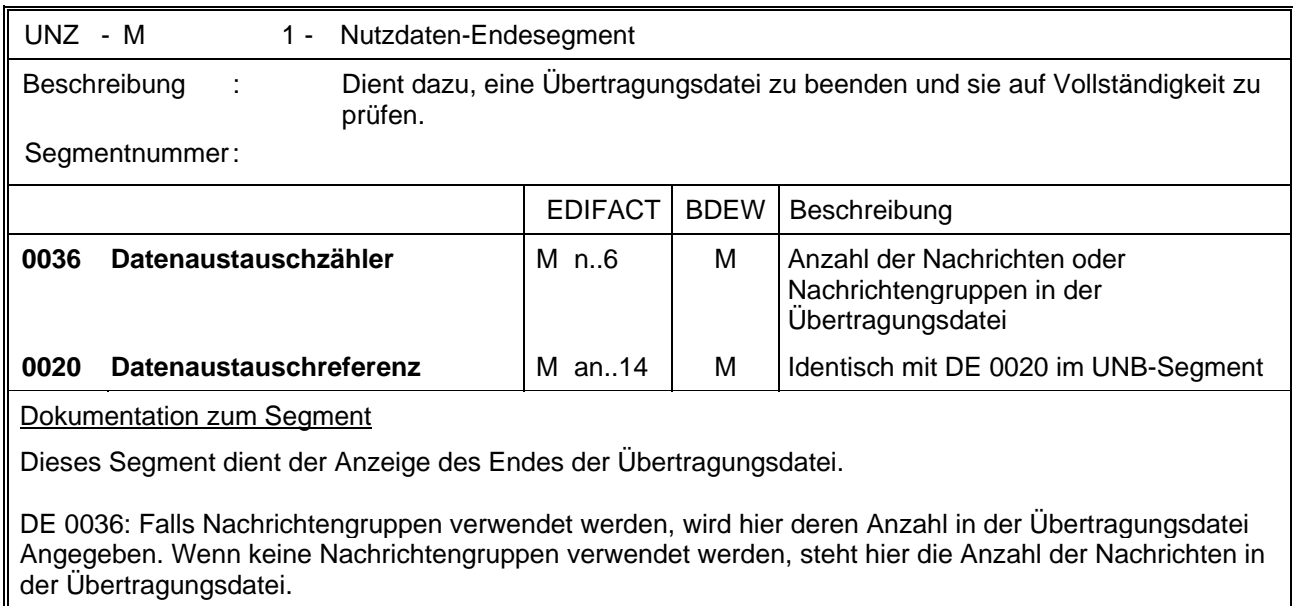